# **Baixar Betnacional: Guia Passo a Passo - Jogar Roleta Online: Uma jornada de entretenimento sem fim**

**Autor: symphonyinn.com Palavras-chave: Baixar Betnacional: Guia Passo a Passo**

# **Baixar Betnacional: Guia Passo a Passo**

Baixar Betnacional é simples e rápido! A Betnacional oferece uma aplicação móvel para dispositivos Android e iPhone, para que você possa fazer apostas esportivas em Baixar Betnacional: Guia Passo a Passo qualquer lugar e em Baixar Betnacional: Guia Passo a Passo todo momento.

#### **Por que utilizar o app Betnacional?**

O Betnacional é uma site de apostas desportivas confiável, que transmite jogos em Baixar Betnacional: Guia Passo a Passo direto e apresenta uma grande variedade de jogos, para que possa escolher o seu jogo favorito.

#### **Como baixar aplicativo Betnacional no seu dispositivo móvel?**

- 1. Vá ao site Betnacional, e procure o botão "Baixar aplicativo Betnacional" no canto superior ou inferior da página.
- 2. Clique em Baixar Betnacional: Guia Passo a Passo "Baixar aplicativo Betnacional" e escolha a plataforma do seu dispositivo (Android ou iPhone).
- Se estiver a utilizar um dispositivo Android, aceite o download a partir de fontes 3. desconhecidas nas definições do seu dispositivo, antes de proceder ao download.
- 4. Instale o ficheiro APK do aplicativo no seu dispositivo.
- 5. Abra o aplicativo Betnacional e inscreva-se ou efetue o login se já tiver uma conta.
- 6. Comece a fazer apostas desportivas no grande variedade de jogos do Betnacional!

#### **Características do app Betnacional**

- Aplicativo disponível para dispositivos Android e iPhone.
- Apostas em Baixar Betnacional: Guia Passo a Passo todos os jogos principais, entre eles o Brasileirão, Libertadores, Copa Sulamericana, Champions League.
- Apostas ao vivo para usufruir dos jogos à medida em Baixar Betnacional: Guia Passo a Passo que eles acontecem.
- Transmissões ao vivo de numerosos jogos.
- Aplicativo exclusivo do Betnacional, não está no Google Play, deve-se directamente em Baixar Betnacional: Guia Passo a Passo seu site ou clicando através dos nossos links.

#### **Conclusão**

O Betnacional oferece agora uma aplicação móvel aos seus utilizadores, por meio dessa guia fácil e intuitiva de baixar o aplicativo Betnacional, poderão fazer apostas esportivas em Baixar Betnacional: Guia Passo a Passo qualquer lugar e em Baixar Betnacional: Guia Passo a Passo todo o momento.

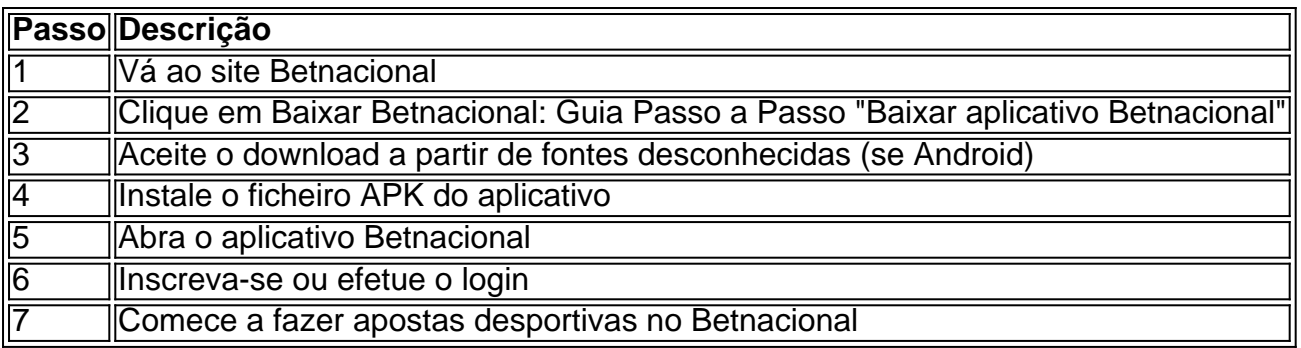

#### **Perguntas frequentes:**

1. Tem que realizar algum tipo de pagamento por baixar o app Betnacional? Não, o download do app é grátis.

2. É seguro instalar o app Betnacional no meu dispositivo móvel?

Sim, o aplicativo é 100% confiável e seguro.

3. Existe alguma diferença em Baixar Betnacional: Guia Passo a Passo termos de recursos entre a aplicação móvel e o site

A funcionalidade do aplicativo é a mesma do website.

### **Partilha de casos**

O processo de segunda-feira - que contou com testemunhos da Deborah Taraoff, supervisora a pagar pela Trump Organization e Jeffrey McConney foi ofuscado pelo juiz Juan Merchan ao encontrar o presidente **Baixar Betnacional: Guia Passo a Passo** desprezo criminal para 10 vezes antes mesmo deles tomarem posição.

A decisão de Merchan vem apenas alguns dias depois que ele encontrou Trump **Baixar Betnacional: Guia Passo a Passo** desprezo criminal, e bateu com uma multa R\$9.000 por outros comentários sobre a ordem do tribunal ou jurados.

"Sr. Trump, como sabe que a acusação apresentou três moções separadas para o encontrar **Baixar Betnacional: Guia Passo a Passo** desprezo criminal", disse Merchan antes do testemunho ser retomado: "Parece-me não haver dissuasão nas multas de mil dólares".

# **Expanda pontos de conhecimento**

O processo de segunda-feira - que contou com testemunhos da Deborah Taraoff, supervisora a pagar pela Trump Organization e Jeffrey McConney foi ofuscado pelo juiz Juan Merchan ao encontrar o presidente **Baixar Betnacional: Guia Passo a Passo** desprezo criminal para 10 vezes antes mesmo deles tomarem posição.

A decisão de Merchan vem apenas alguns dias depois que ele encontrou Trump **Baixar Betnacional: Guia Passo a Passo** desprezo criminal, e bateu com uma multa R\$9.000 por outros comentários sobre a ordem do tribunal ou jurados.

"Sr. Trump, como sabe que a acusação apresentou três moções separadas para o encontrar **Baixar Betnacional: Guia Passo a Passo** desprezo criminal", disse Merchan antes do testemunho ser retomado: "Parece-me não haver dissuasão nas multas de mil dólares".

# **comentário do comentarista**

Compartilhando um guia sobre como baixar o aplicativo Betnacional em Baixar Betnacional: Guia

Passo a Passo seus dispositivos móveis! Se você é um fã de apostas esportivas, não perca a oportunidade de ter a Betnacional sempre ao seu alcance. A Betnacional é um site confiável que oferece transmissões de jogos ao vivo e uma variedade de jogos esportivos para sua Baixar Betnacional: Guia Passo a Passo escolha.

O guia passo-a-passo abrange desde como acessar o site Betnacional e fazer o download do aplicativo até como instalá-lo e criar sua Baixar Betnacional: Guia Passo a Passo conta. O aplicativo está disponível para dispositivos Android e iPhone. Além disso, ele oferece recursos especiais, como apostas ao vivo e transmissões ao vivo de jogos.

A vantagem de ter o aplicativo instalado em Baixar Betnacional: Guia Passo a Passo seu dispositivo é a capacidade de fazer apostas esportivas a qualquer momento e em Baixar Betnacional: Guia Passo a Passo qualquer lugar. Isso significa que você nunca perderá uma oportunidade de apostar em Baixar Betnacional: Guia Passo a Passo seus jogos favoritos, seja o Brasileirão, Libertadores, Copa Sulamericana, Champions League ou outros.

Confira a tabela resumo abaixo para ter uma visão geral do guia passo-a-passo:

| Passo | Descrição |

| --- | --- |

| 1 | Acesse o site Betnacional |

| 2 | Clique em Baixar Betnacional: Guia Passo a Passo "Baixar aplicativo Betnacional" |

| 3 | Configure sua Baixar Betnacional: Guia Passo a Passo configuração de download em Baixar Betnacional: Guia Passo a Passo seu dispositivo Android |

| 4 | Instale o aplicativo Betnacional em Baixar Betnacional: Guia Passo a Passo seu dispositivo |

| 5 | Abra o aplicativo Betnacional |

| 6 | Crie sua Baixar Betnacional: Guia Passo a Passo conta ou faça login se já possuir uma |

| 7 | Comece a fazer apostas esportivas no Betnacional |

Respostas a perguntas frequentes:

1. Não, o download do app é grátis.

2. Sim, o aplicativo é 100% confiável e seguro.

3. A funcionalidade do aplicativo é a mesma do website, mas com a conveniência adicional de estar sempre disponível em Baixar Betnacional: Guia Passo a Passo seu dispositivo móvel.